МІНІСТЕРСТВО ОСВІТИ І НАУКИ УКРАЇНИ НАЦІОНАЛЬНИЙ УНІВЕРСИТЕТ КОРАБЛЕБУДУВАННЯ імені адмірала Макарова Херсонський навчально-науковий інститут

Кафедра суднового машинобудування та енергетики

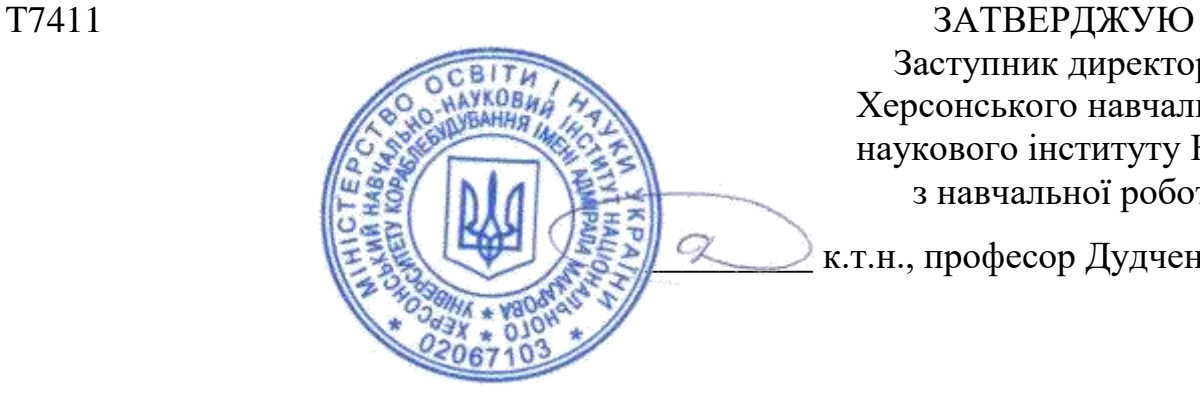

Заступник директора Херсонського навчальнонаукового інституту НУК з навчальної роботи

 $\mathcal{Q}$  к.т.н., професор Дудченко О.М.

# **РОБОЧА ПРОГРАМА НАВЧАЛЬНОЇ ДИСЦИПЛІНИ**

Program of the Discipline

**"Основи комп'ютерного проектування двигунів внутрішнього згоряння"**

**"Fundamentals of Computer-aided Design of internal combustion engines"**

рівень вищої освіти *перший* (*бакалаврський*)

тип дисципліни *обов'язкова*

мова викладання *українська*

Миколаїв 2023 рік

Робоча програма навчальної дисципліни "Основи комп'ютерного проектування двигунів внутрішнього згоряння", яка є однією із складових комплексної підготовки фахівців галузі знань 14 "Електрична інженерія" спеціальності 142 "Енергетичне машинобудування" освітня програма "Двигуни внутрішнього згоряння"

"26" 10 2023 року. – 32 с.

Розробники: Соломенцев О.І. – д.т.н., професор НУК, професор кафедри суднового машинобудування та енергетики Херсонського навчально-наукового інституту НУК; Хоменко В.С., викладач кафедри суднового машинобудування та енергетики.

*Проект* робочої програми навчальної дисципліни "Основи комп'ютерного проектування двигунів внутрішнього згоряння" *узгоджено з гарантом освітньої програми* "Двигуни внутрішнього згоряння"

*к.т.н., доцент* \_\_\_\_\_\_\_\_\_\_\_\_\_\_\_ О.В. Дрозд

*Проект* робочої програми навчальної дисципліни "Основи комп'ютерного проектування двигунів внутрішнього згоряння" *розглянуто на засіданні кафедри суднового машинобудування та енергетики ХННІ НУК* Протокол № 03 від " 27 " 10 2023 року.

*Завідувач кафедри СМЕ,* 

*к.т.н., професор НУК \_\_\_\_\_\_\_\_\_\_\_\_\_\_\_\_\_* А.А. Андреєв

Робоча програма навчальної дисципліни "Основи комп'ютерного проектування двигунів внутрішнього згоряння" *затверджена методичною радою ХННІ НУК*

Протокол № 04 від " 16 " 11 2023 року.

*Голова МР ХННІ НУК*

*к.т.н., професор НУК* 2<sup>2</sup> О.М. Дудченко

*© ХННІ НУК, 2023*

# **ЗМІСТ**

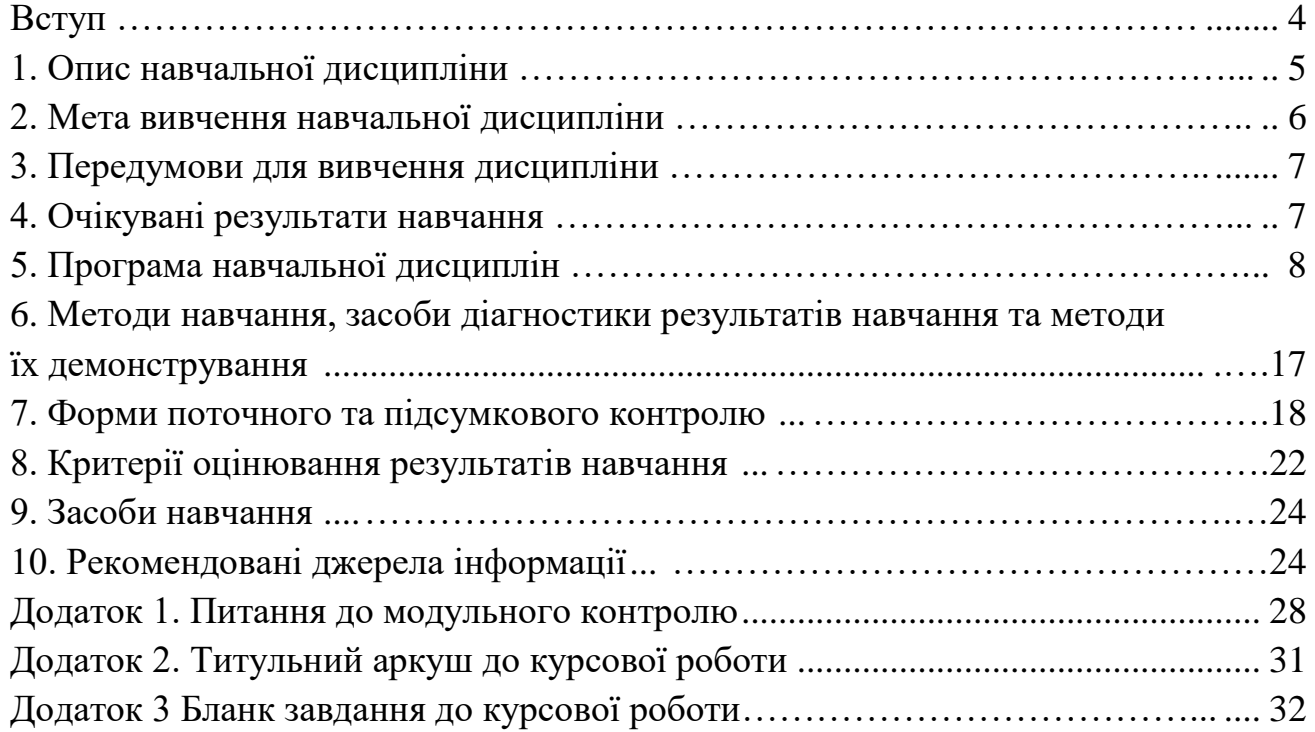

#### **ВСТУП**

#### **Анотація**

Освітньою програмою "Двигуни внутрішнього згоряння" підготовки здобувачів першого (бакалаврського) рівня вищої освіти передбачено набуття ними знань з основ комп'ютерного проектування та дослідження двигунів внутрішнього згоряння (ДВЗ). Робоча програма складена на підставі аналізу необхідних знань, умінь і навичок, якими повинен володіти фахівець у галузі проектування та виробництва ДВЗ, а також з урахуванням останніх науково-технічних досягнень у галузі двигунобудування.

Базою для вивчення дисципліни "Основи комп'ютерного проектування двигунів внутрішнього згоряння" є знання, отримані здобувачами вищої освіти (ЗВО) при вивченні наступних курсів: "Нарисна геометрія, інженерна та комп'ютерна графіка", "Теорія механізмів і машин", "Теорія двигунів внутрішнього згоряння", "Конструкція та динаміка двигунів внутрішнього згоряння".

Передбачається, що навички, отримані при вивченні дисципліни "Основи комп'ютерного проектування двигунів внутрішнього згоряння", ЗВО будуть використовувати при виконанні курсових проектів і робіт зі спеціальних дисциплін та під час розробки випускної бакалаврської роботи.

**Ключові слова:** двигун внутрішнього згоряння, комп'ютерне проектування, CFD-моделювання, квазістаціонарний підхід.

#### **Annotation**

The educational program "Internal Combustion Engines" for students of the first (bachelor's degree) level of higher education provides for their acquisition of knowledge on the basics of computer design and research of internal combustion engines (ICE). The work program is compiled on the basis of the analysis of the necessary knowledge, skills and abilities that a specialist in the field of design and production of internal combustion engines should possess, as well as taking into account the latest scientific and technical achievements in the field of engine construction.

The basis for studying the discipline "Fundamentals of Computer-aided Design of internal combustion engines" is the knowledge obtained by students of higher education while studying the following courses: "Draft geometry, engineering and computer graphics", "Theory of mechanisms and machines", "Theory of internal combustion engines", "Design and dynamics of internal combustion engines".

It is assumed that the students of higher education will use the skills acquired during the study of the discipline "Fundamentals of Computer-aided Design of internal combustion engines" when completing course projects and works in special disciplines and during the development of a final bachelor's thesis.

**Key words:** Internal combustion engine, computer design, CFD-modeling, quasistationary approach.

4

## **1. Опис навчальної дисципліни**

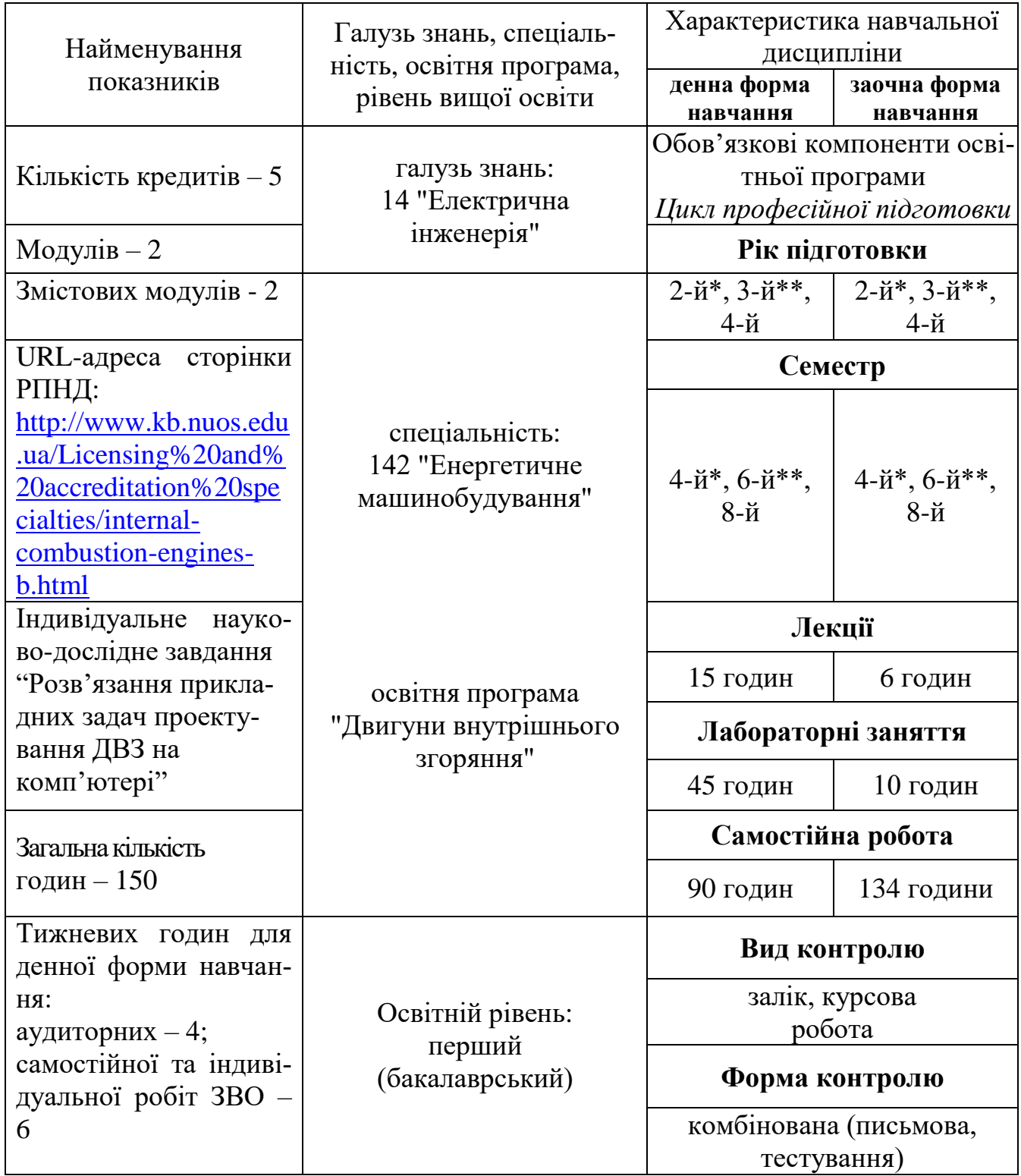

*Примітки*:

\* – для ЗВО, що навчаються за скороченим терміном навчання протягом одного року і 10 місяців (вступ на основі ОКР «молодший спеціаліст»);

\* – для ЗВО, що навчаються за скороченим терміном навчання протягом двох років і 10 місяців (вступ на основі ОКР «фаховий молодший бакалавр»).

#### **2. Мета вивчення навчальної дисципліни**

Метою вивчення навчальної дисципліни "Основи комп'ютерного проектування двигунів внутрішнього згоряння" є формування у ЗВО згідно зі Стандартом вищої освіти України, затвердженим наказом Міністерства освіти і науки України № 1136 від 19.10.2018 р., та освітньо-професійною програмою "Двигуни внутрішнього згоряння" першого (бакалаврського) рівня вищої освіти таких компетентностей.

### *Інтегральна компетентність:*

Здатність розв'язувати складні спеціалізовані задачі і практичні проблеми у галузі енергетичного машинобудування або у процесі навчання, що передбачає застосування теорій тепломасообміну, технічної термодинаміки, гідрогазодинаміки, трансформації (перетворення) енергії, технічної механіки та методів відповідних наук і характеризується комплексністю та невизначеністю умов.

*Загальні компетентності:*

ЗК 3. Здатність застосовувати знання у практичних ситуаціях;

ЗК 4. Знання та розуміння предметної області та розуміння професійної діяльності;

ЗК 7. Навички використання інформаційних і комунікаційних технологій;

ЗК 8. Здатність до пошуку, оброблення та аналізу інформації з різних джерел;

ЗК 13. Здатність забезпечувати якість виконуваних робіт;

ЗК 14. Прагнення до збереження навколишнього середовища;

ЗК 16. Здатність розуміти значимість розвитку енергетичного машинобудування для розвитку економіки.

*Спеціальні компетентності:*

ФК 1. Здатність продемонструвати систематичне розуміння ключових аспектів та концепції розвитку галузі енергетичного машинобудування;

ФК 2. Здатність застосовувати свої знання і розуміння для визначення, формулювання і вирішення інженерних завдань з використанням методів електричної інженерії;

ФК 4. Здатність застосовувати стандартні методи розрахунку при проектуванні деталей і вузлів енергетичного і технологічного обладнання;

ФК 9. Здатність виконувати роботи зі стандартизації, уніфікації та технічної підготовки до сертифікації технічних засобів, систем, процесів, устаткування й матеріалів, організовувати метрологічне забезпечення теплотехнологічних процесів з використанням типових методів контролю якості продукції у галузі енергетичного машинобудування;

ФК 10. Здатність забезпечувати моделювання об'єктів і процесів з використанням стандартних і спеціальних пакетів програм та засобів автоматизації інженерних розрахунків, проводити експерименти за заданими методиками з обробкою й аналізом результатів;

ФК 11. Здатність використовувати стандартні методики планування експериментальних досліджень, здійснювати обробку та узагальнення результатів експерименту.

ФК 15. Здатність організовувати виробництво двигуна, його основних деталей та систем, уміти розробляти технологічні процеси виробництва основних деталей двигуна, складання двигуна, його агрегатів та апаратів а також процес монтажу двигунів внутрішнього згоряння.

### **3. Передумови для вивчення дисципліни**

Передумовами для вивчення даної дисципліни є дисципліни: "Нарисна геометрія, інженерна та комп'ютерна графіка", "Теорія механізмів і машин", "Теорія двигунів внутрішнього згоряння", "Конструкція та динаміка двигунів внутрішнього згоряння".

### **4. Очікувані результати навчання**

Вивчення навчальної дисципліни передбачає формування та розвиток у ЗВ таких результатів навчання:

ПР 2. Знання і розуміння інженерних наук на рівні, необхідному для досягнення інших результатів освітньої програми, в тому числі певна обізнаність в останніх досягненнях;

ПР 3. Розуміння широкого міждисциплінарного контексту спеціальності 142 Енергетичне машинобудування;

ПР 4. Застосовувати інженерні технології, процеси, системи і обладнання відповідно до спеціальності 142 Енергетичне машинобудування; обирати і застосовувати придатні типові аналітичні, розрахункові та експериментальні методи; правильно інтерпретувати результати таких досліджень;

ПР 5. Виявляти, формулювати і вирішувати інженерні завдання відповідно до спеціальності 142 Енергетичне машинобудування; розуміти важливість нетехнічних (суспільство, здоров'я і безпека, навколишнє середовище, економіка і промисловість) обмежень;

ПР 7. Проектувати об'єкти енергетичного машинобудування, застосувати сучасні комерційні та авторські програмні продукти на основі розуміння передових досягнень галузі;

ПР 8. Використовувати наукові бази даних та інші відповідні джерела інформації,

здійснювати моделювання з метою детального вивчення і дослідження інженерних питань принаймні в одному з напрямів енергетичного машинобудування;

ПР 11. Розуміння застосовуваних методик проектування і досліджень у сфері енергетичного машинобудування, а також їх обмежень;

ПР 12. Здатність використовувати і продемонструвати розуміння передових досягнень та технічних рішень при проектуванні об'єктів енергетичного машинобудування;

ПР 14. Здатність використовувати сучасний інструментарій (створення, вибір і застосування відповідних технологій, ресурсів і інженерних методик, включаючи прогнозування й моделювання) для проведення комплексної інженерної діяльності;

ПР 16. Отримувати й інтерпретувати відповідні дані і аналізувати складності у сфері енергетичного машинобудування для донесення суджень, які відображають відповідні соціальні та етичні проблеми.

#### **5. Програма навчальної дисципліни**

#### **Модуль 1**.

## **Змістовий модуль 1. Проектування та розрахунки на міцність основних деталей та вузлів двигунів внутрішнього згоряння**

**Тема 1**. Використання систем автоматизованого проектування (САПР) при проектуванні двигунів внутрішнього згоряння.

*Джерела інформації*: [1] с. 269-279; [2] с. 5-6, 15-18, 94-102; [5] с. 2-28; [16] с. 14-58.

**Тема 2**. Засоби та інструменти виконання розрахунків при проектуванні ДВЗ у середовищі Visual Basic for Application (VBA).

*Джерела інформації*: [4] с. 163-188; [7] с. 19-181; [12] с. 81-189; [15] с. 33- 46, 87-98, 163-170.

**Тема 3**. Створення розрахункових моделей для проведення ескізних розрахунків на міцність основних деталей дво- і чотиритактних двигунів.

*Джерела інформації*: [4] с. 189-225; [7] с. 217-284; [12] с. 149-332; [18] с. 107-119, 136-146, 163-171, 229-240.

## **Змістовий модуль 2. Виконання об'ємних моделей деталей двигунів внутрішнього згоряння у системі AutoCAD**

**Тема 4**. Засоби та інструменти створення об'ємних зображень деталей та вузлів двигунів внутрішнього згоряння у системі AutoCAD.

*Джерела інформації*: [5] с. 29-74; [6] с. 159-214; [14] с. 74-94; [17] с. 144- 210.

**Тема 5**. Виконання об'ємних зображень деталей остова, кривошипношатунного механізму та механізму газорозподілу дво- та чотиритактних двигунів (по ескізам або реальним деталям).

*Джерела інформації*: [2] с. 104-108; [5] с. 145-182; [6] с. 159-214, 371-381; [14] с. 82-94; [16] с. 49-96; [17] с. 316-356.

**Тема 6**. Створення робочих креслень деталей ДВЗ на базі об'ємних моделей з використанням засобів комп'ютерного проектування.

*Джерела інформації*: [5] с. 145-182; [6] с. 371-381; [16] с. 413-453; [20] с. 385-426.

## **Модуль 2. Курсова робота**

Виконання курсової роботи з даної навчальної дисципліни передбачає такі послідовні етапи:

1) загальна технічна характеристика двигуна.

*Джерела інформації*: [1] с. 11-104; [10] с. 9-37;

2) визначення втрат теплової енергії в циркуляційну систему водяного охолодження циліндрів і в циркуляційну масляну систему при охолодженні поршнів двигуна та залежності деяких складових теплового балансу від кута повороту колінчатого валу.

*Джерела інформації*: [2] с. 5-54; [3] с. 16-26;

3) визначення мінімізованої поверхні охолодження циліндра, виходячи із співвідношення ходу поршня до діаметру циліндра (S/Dц). Зіставлення величини мінімізованої поверхні з реальним співвідношенням S/D<sup>ц</sup> для ряду сучасних двигунів виробництва провідних фірм.

*Джерела інформації*: [2] с. 83-89; [3] с. 7-16;

4) виконання комп'ютерного зображення вузла або деталі двигуна у тривимірному просторі на базі прийнятих конструктивних рішень.

*Джерела інформації*: [2] с. 94-103;

5) оформлення пояснювальної записки та графічної частини курсової роботи відповідно нормам ЄСКД. Захист курсової роботи.

*Джерела інформації*: [3] с. 4-7.

# **Структура навчальної дисципліни**

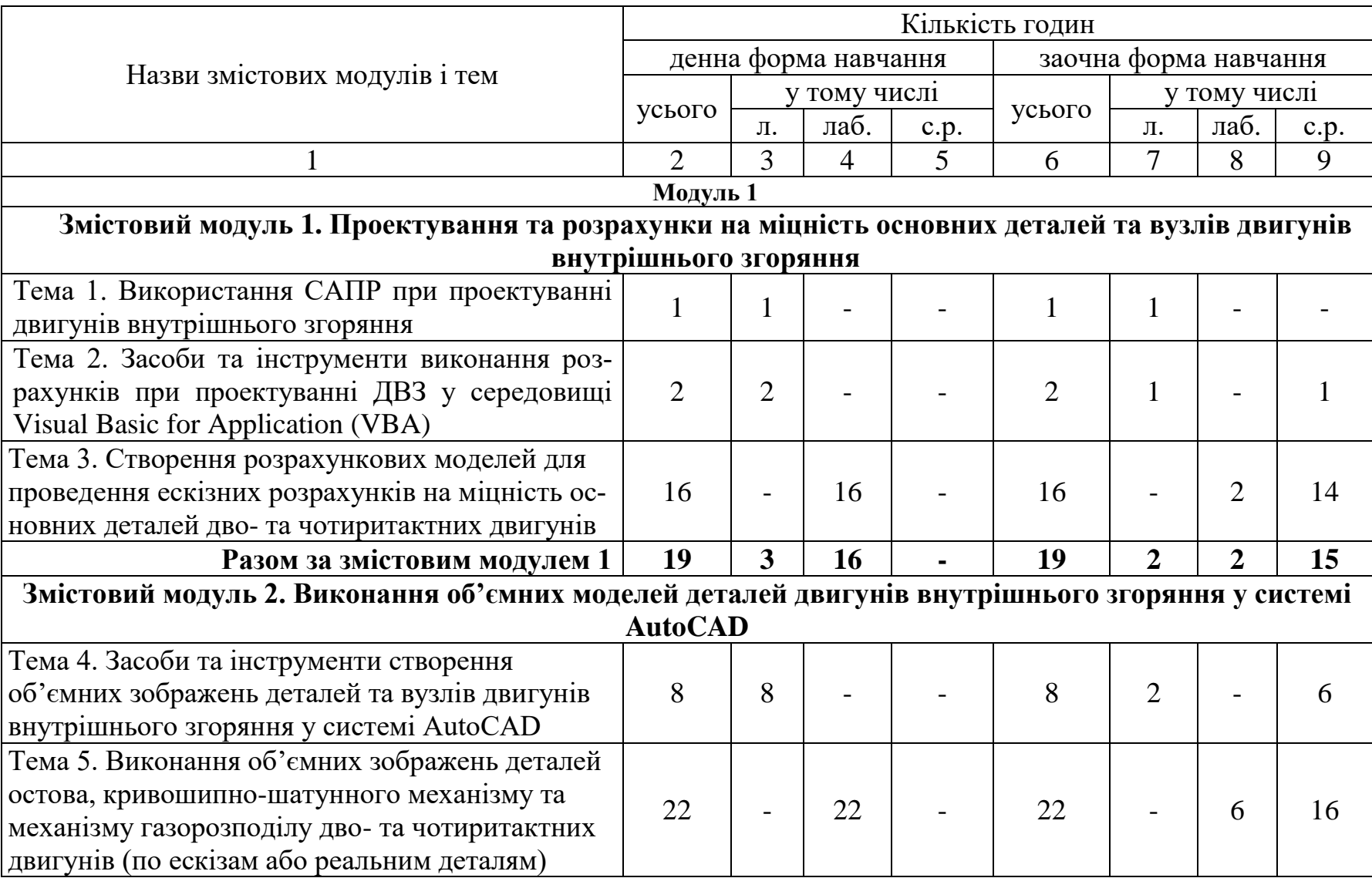

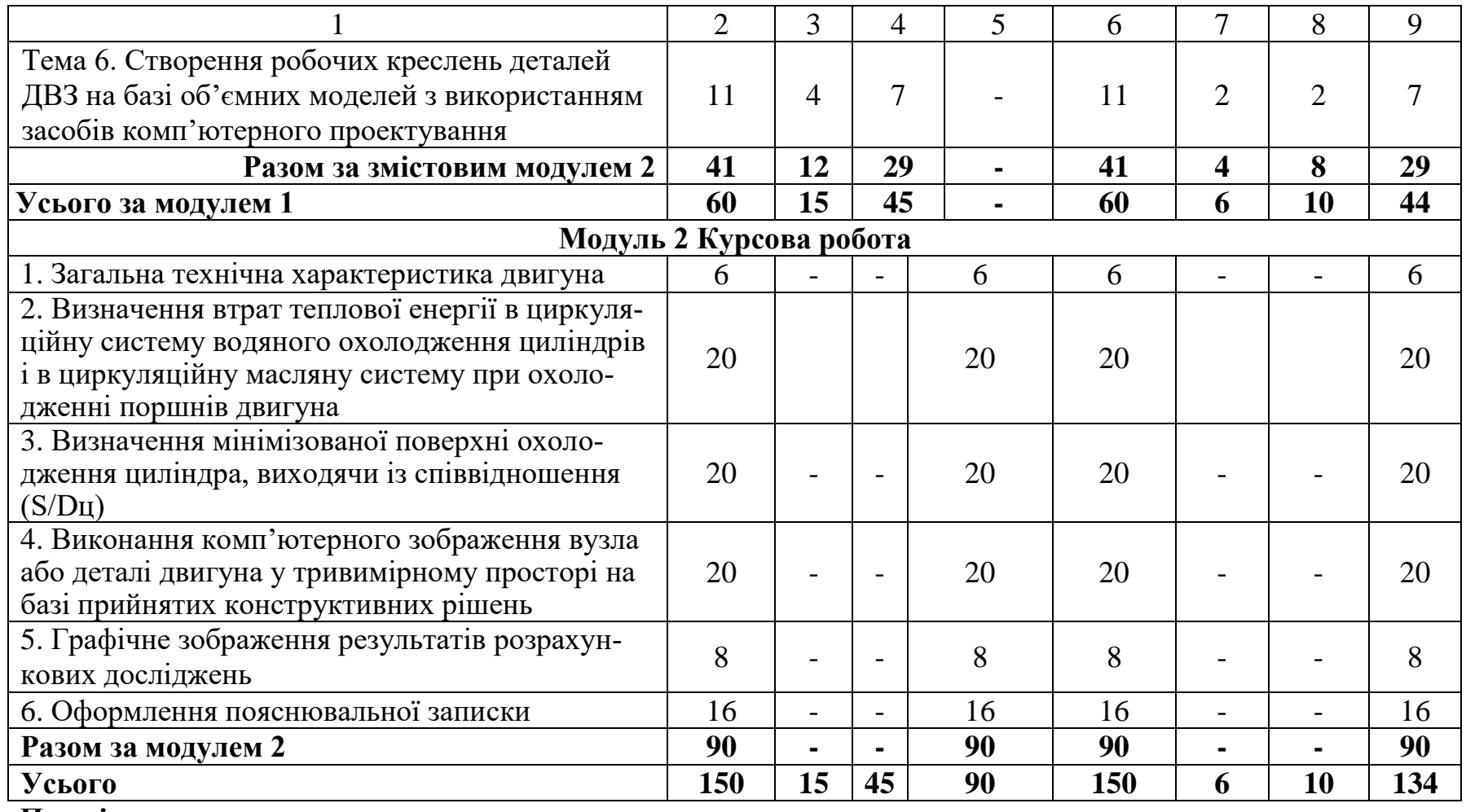

### **Примітки:**

1) л. – лекції; лаб. – лабораторні роботи; с.р. – самостійна робота ЗВО;

2) для ЗВО заочної форми навчання викладаються оглядові лекції за темами змістових модулів в обсягах відповідно до вищенаведеної таблиці.

# **Теми лабораторних занять**

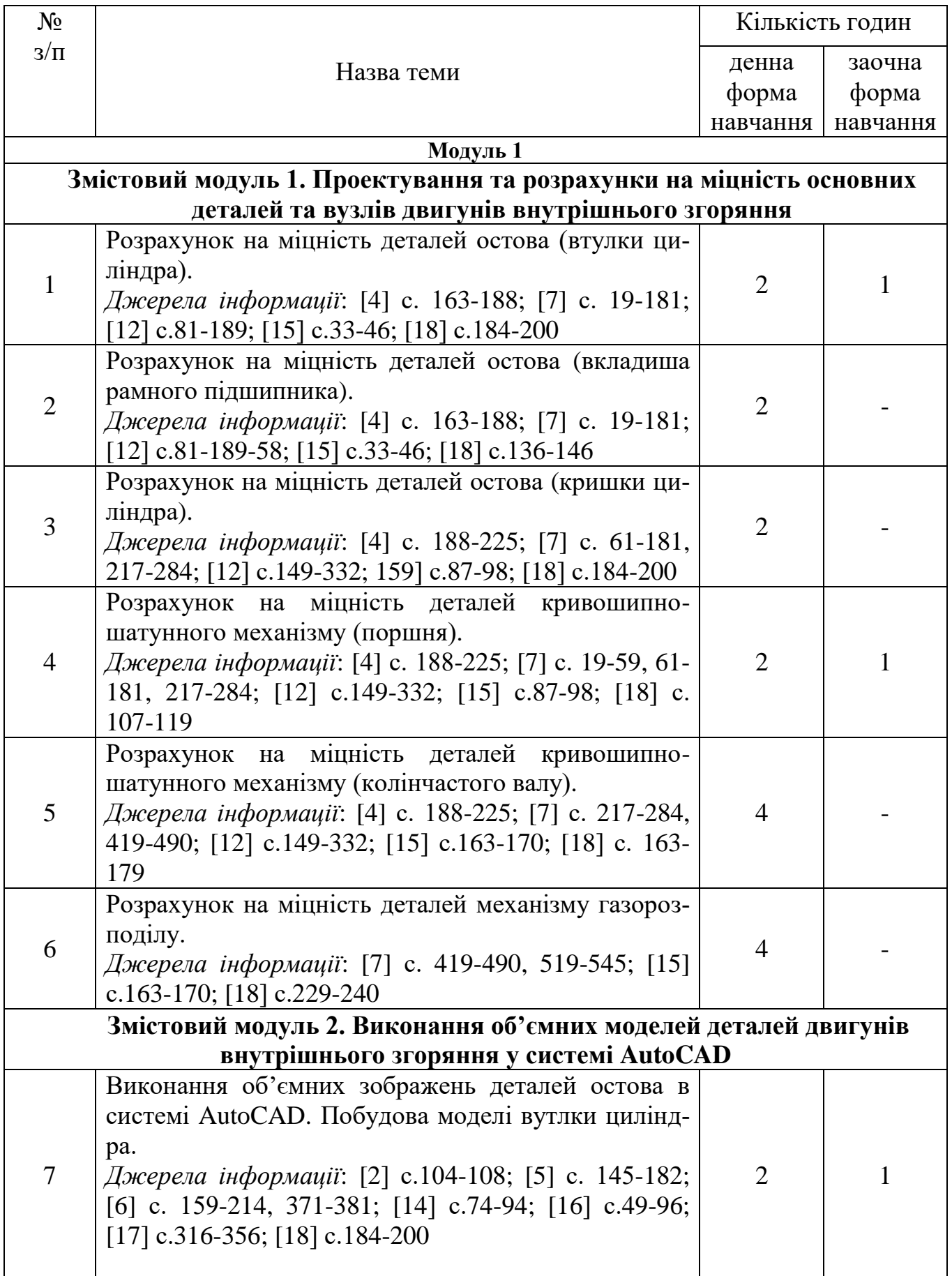

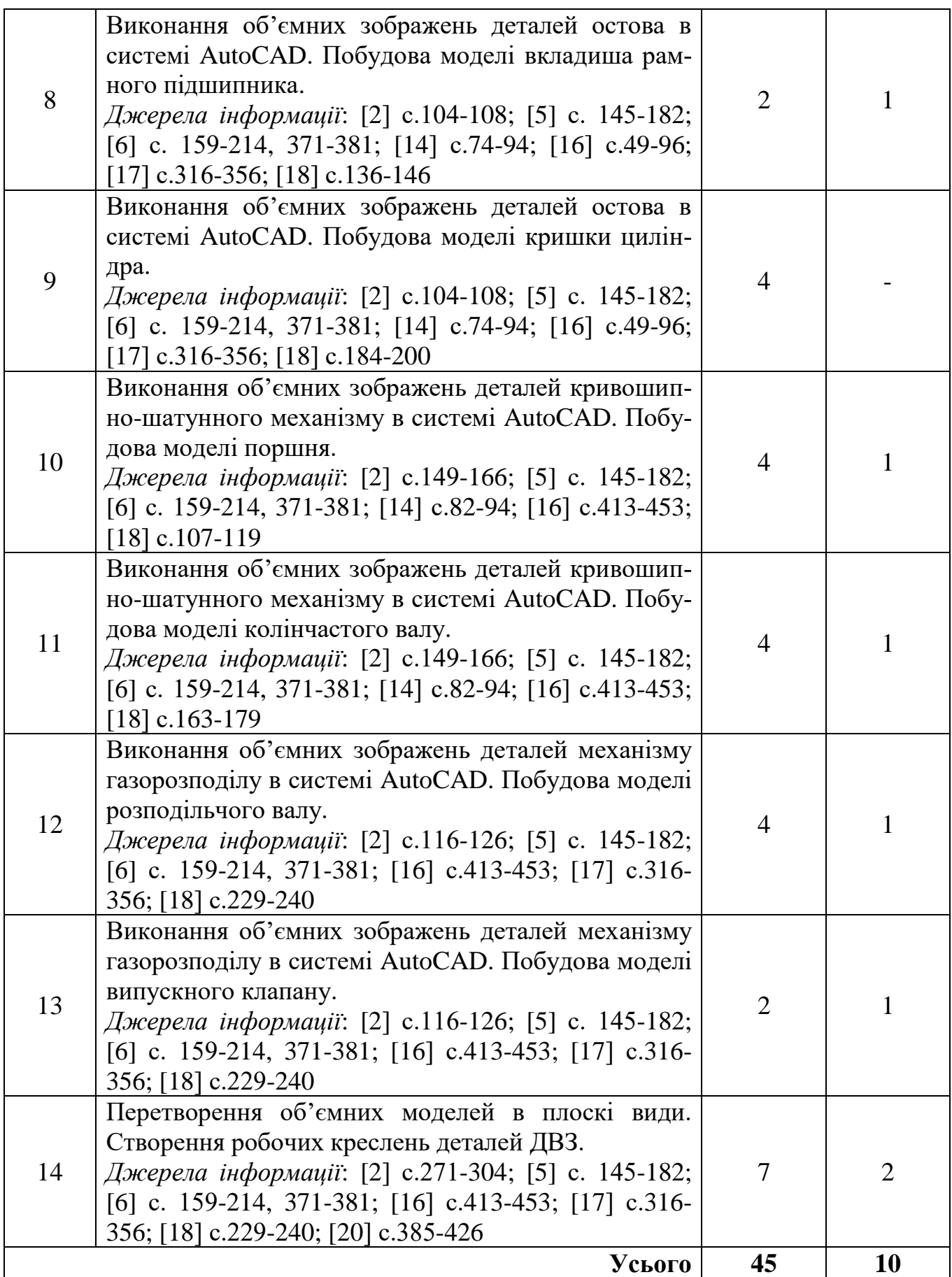

До основних форм самостійної роботи ЗВО при вивченні даної дисципліни відносяться:

- самостійне опрацювання окремих розділів дисципліни за допомогою рекомендованої літератури;
- самостійне опрацювання лекційного матеріалу;
- підготовка до виконання, оформлення та захисту лабораторних робіт;
- виконання контрольних робіт (для ЗВО заочної форми навчання);
- підготовка до поточного модульного контролю;
- підготовка до підсумкового модульного контролю (заліку);
- виконання курсової роботи.

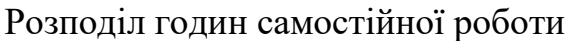

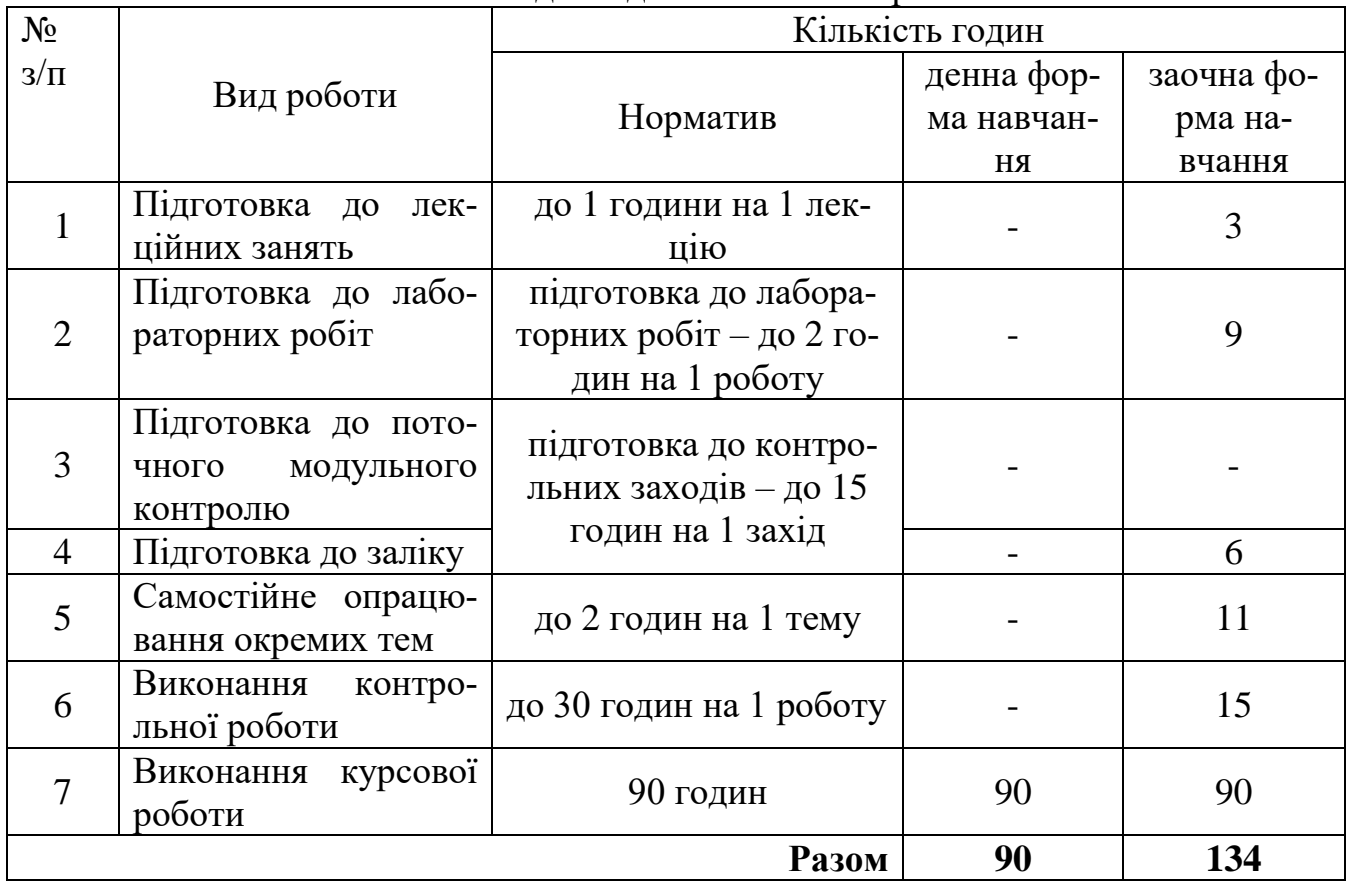

## Питання, що виносяться на самостійну роботу наведені у наступній таблиці.

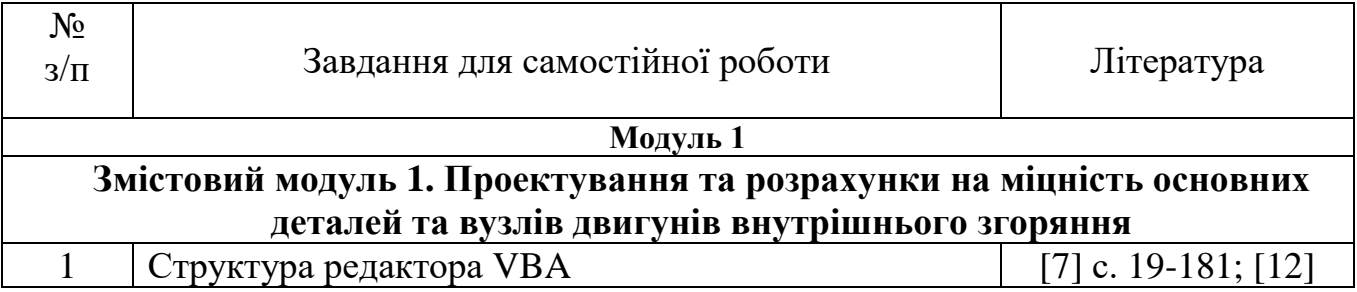

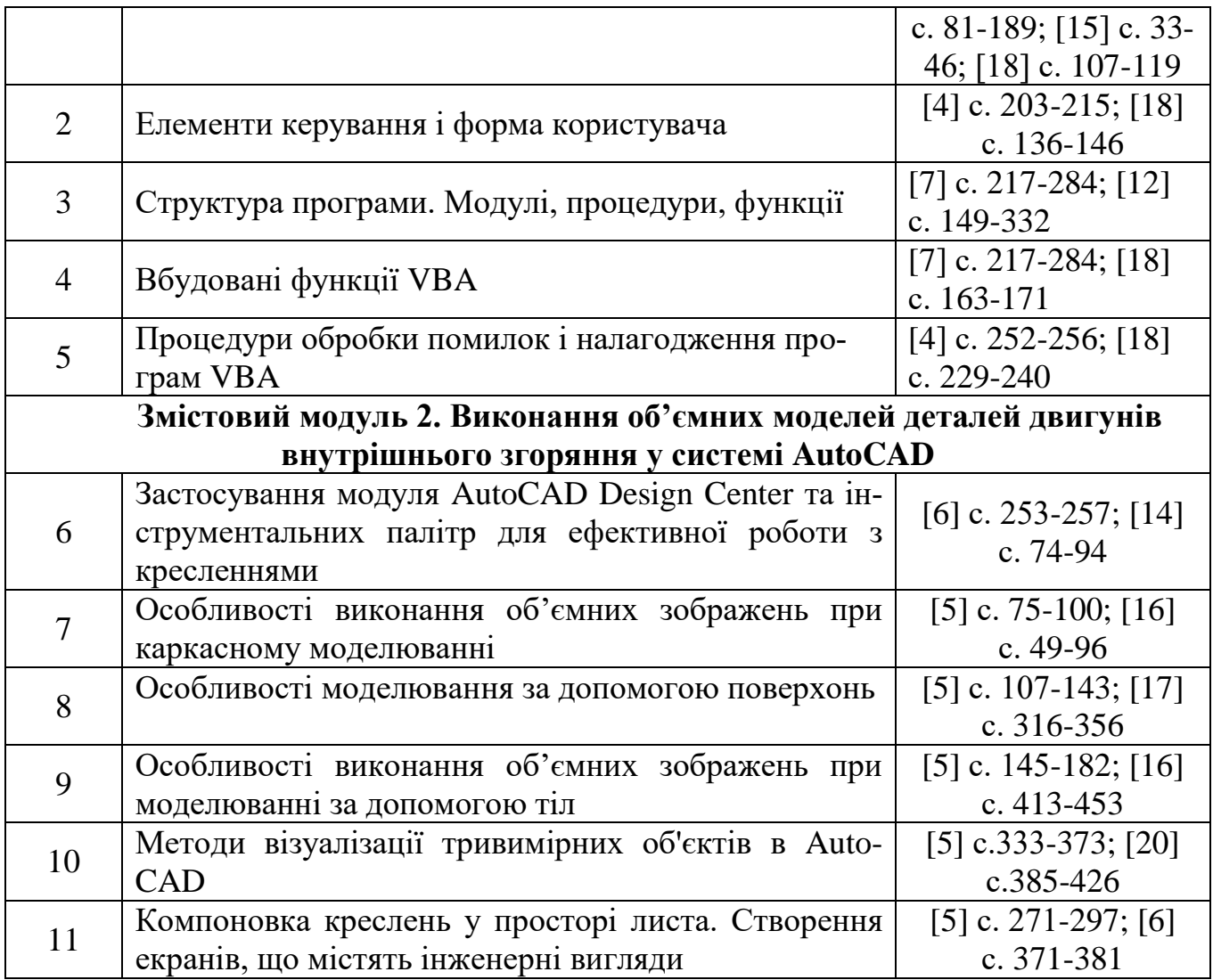

## **Курсова робота**

Курсова робота є складовою самостійної роботи ЗВО, яку він виконує, спираючись на знання, отримані в ході вивчення дисципліни "Основи комп'ютерного проектування двигунів внутрішнього згоряння". Курсова робота виконується згідно з індивідуальним завданням і під керівництвом науково-педагогічного працівника (НПП).

Курсова робота складається з пояснювальної записки та графічної частини. Пояснювальна записка складається з наступних частин.

1. Титульна сторінка пояснювальної записки, яка оформлюється відповідно до нормативних вимог (Додаток 2).

2. Завдання для курсової роботи (Додаток 3) – видається керівником.

3. Зміст, який повинен детально відображати всі структурні частини роботи.

4. Вступ, в якому висвітлюється коротка довідка та актуальність виконуваної роботи.

5. Основна частина роботи, яка містить усі необхідні розробки та обґрунту-

вання прийнятих рішень, супроводжується відповідними розрахунками (в тому числі з допомогою ЕОМ), ілюстраціями, посиланнями на літературні джерела, результатами власних теоретичних досліджень. Структурними елементами основної частини роботи є розділи, підрозділи, пункти та підпункти (20…25 стор.).

6. Висновки, в тексті яких аналізують основні підсумки роботи, дають оцінку отриманим результатам, визначають перспективи їх покращення.

7. Список використаних джерел.

8. Додатки (у разі потреби).

Графічна частина роботи складається з наступних частин.

1. Графічне зображення результатів розрахункових досліджень (на базі термодинамічної моделі відокремленого індикаторного циклу) - (1 аркуш А2).

2. Тривимірне зображення вузла (деталі) двигуна - (1 аркуш А2).

#### **Контрольна робота**

Опанування навчальної дисципліни ЗВО заочної форми навчання передбачає виконання ними контрольної роботи.

Контрольна робота виконується у години самостійної роботи ЗВО після вивчення відповідного блоку змістових модулів. Контрольна робота складається з двох частин: теоретичної та практичної.

Перелік питань для теоретичної частини наведений у Додатку 1. Нижче надається таблиця з переліком питань для ЗВО відповідно до його номеру у академічній групі.

| Номер<br>3BO<br>у групі          | $\mathbf{1}$   | $\overline{2}$ | 3  | $\overline{4}$ | 5  | 6              | 7              | 8              | 9              | 10 | 11 | 12 | 13 | 14             | 15             |
|----------------------------------|----------------|----------------|----|----------------|----|----------------|----------------|----------------|----------------|----|----|----|----|----------------|----------------|
| Номер питання контрольної роботи |                |                |    |                |    |                |                |                |                |    |    |    |    |                |                |
| Змістовий<br>модуль 1            | 12             | 15             | 6  | 1              | 10 | 3              | 11             | $\overline{2}$ | $\overline{4}$ | 13 | 5  | 14 | 7  | 9              | 8              |
| <b>Змістовий</b><br>модуль 2     | $\overline{4}$ | 13             | 5  | 14             | 7  | 9              | 8              | 12             | 15             | 6  | 1  | 10 | 3  | 11             | $\overline{2}$ |
|                                  |                |                |    |                |    |                |                |                |                |    |    |    |    |                |                |
| Номер<br>3BO<br>у групі          | 16             | 17             | 18 | 19             | 20 | 21             | 22             | 23             | 24             | 25 | 26 | 27 | 28 | 29             | 30             |
| Номер питання контрольної роботи |                |                |    |                |    |                |                |                |                |    |    |    |    |                |                |
| Змістовий<br>модуль 1            | 6              | $\mathbf{1}$   | 10 | 3              | 11 | $\overline{2}$ | $\overline{4}$ | 13             | 5              | 14 | 7  | 9  | 8  | 15             | 12             |
| <b>Змістовий</b><br>модуль 2     | 13             | 5              | 14 | $\overline{7}$ | 9  | 8              | 12             | 15             | 6              | 1  | 10 | 3  | 11 | $\overline{2}$ | $\overline{4}$ |

Питання контрольної роботи

У практичній частині контрольної роботи ЗВО пропонується виконати тривимірну модель деталі двигуна (втулка циліндра, поршень, клапан, шатунний болт та ін.) та описати послідовність виконання побудов. Вибір деталі обговорюється з НПП.

Контрольна робота виконується на аркушах паперу формату А4.

При виконанні контрольної роботи ЗВО можуть звертатись до НПП за консультацією.

# **6. Методи навчання, засоби діагностики результатів навчання та методи їх демонстрування**

Методи навчання – способи, якими забезпечується набуття здобувачами відповідних компетенцій через засвоєння програмного матеріалу та активізацію навчального процесу, а саме:

*для всіх видів занять:*

- робота з літературою опрацювання різних видів джерел, спрямоване на формування нових знань, їх закріплення, вироблення вмінь і навичок;
- пояснення словесне розкриття причинно-наслідкових зв'язків і закономірностей у розвитку природи, людського суспільства і людського мислення;
- дискусія обмін поглядами щодо конкретної проблеми з метою набуття нових знань, зміцнення власної думки, формування вміння її обстоювати;
- демонстрування наочно-чуттєве ознайомлення здобувачів з явищами, процесами, об'єктами в їх природному вигляді;

*для лекційних занять:*

- лекція усний виклад навчального матеріалу, який характеризується великим обсягом, складністю логічних побудов, сконцентрованістю розумових образів, доведень і узагальнень;
- бесіда питально-відповідний метод, завдання якого спонукати здобувачів до актуалізації відомих і засвоєння нових знань шляхом самостійних роздумів, висновків і узагальнень;

*для лабораторних занять:*

- лабораторна робота вивчення в спеціальних умовах явищ природи за допомогою спеціального обладнання; *методи контролю і самоконтролю:*
- фронтальне опитування;
- контрольні роботи.
	- Засобами оцінювання та методами демонстрування результатів навчання є:
	- виконання та захист лабораторних робіт;
	- поточний модульний контроль;

- виконання та захист курсової роботи;

- виконання та захист контрольної роботи (для ЗВО заочної форми навчання);

- підсумковий контроль (залік).

## **7. Форми поточного та підсумкового контролю**

Досягнення ЗВО оцінюються за 100-бальною системою Університету.

Підсумкова оцінка навчального курсу включає в себе оцінки з поточного контролю і оцінки заключного заліку.

Поточний контроль проводиться на кожному лабораторному занятті та за результатами виконання завдань самостійної роботи. Він передбачає оцінювання теоретичної підготовки ЗВО із зазначеної теми (у тому числі, самостійно опрацьованого матеріалу) під час виконання модульних контрольних робіт. Максимальна кількість балів поточного контролю складає *60 балів*. Його результати (поточна успішність) є основною інформацією для проведення заліку.

Підсумковий контроль з дисципліни проводиться відповідно до навчального плану у вигляді заліку в терміни, встановлені графіком навчального процесу, та в обсязі навчального матеріалу, визначеному даною робочою програмою навчальної дисципліни

Максимальна кількість балів заключного заліку в загальній системі оцінок - *40 балів*.

Зарахування кредитів навчального курсу можливо тільки після досягнення результатів, запланованих робочою програмою навчальної дисципліни, що виражається в одній з позитивних оцінок, передбачених чинним законодавством.

## **Форми контролю результатів навчальної діяльності здобувачів вищої освіти та їх оцінювання**

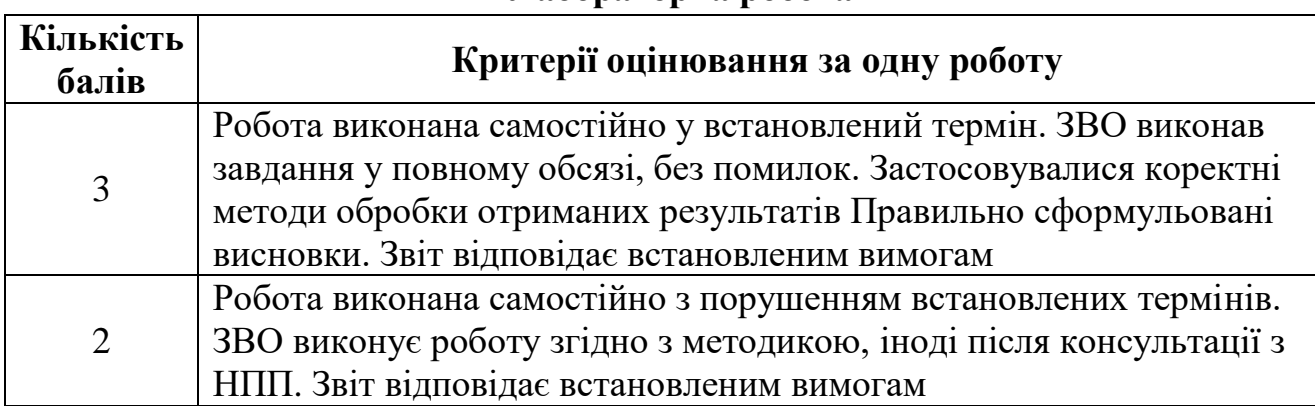

#### **Лабораторна робота**

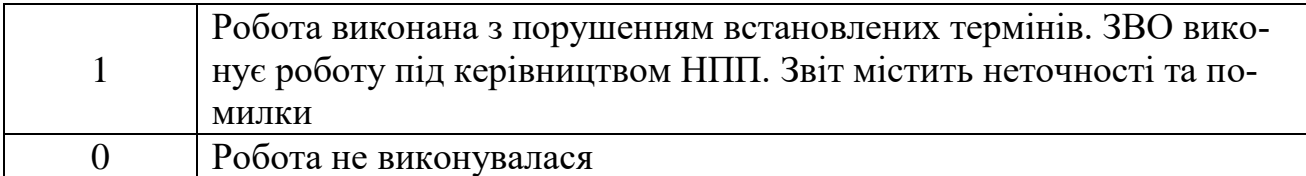

# **Курсова робота**

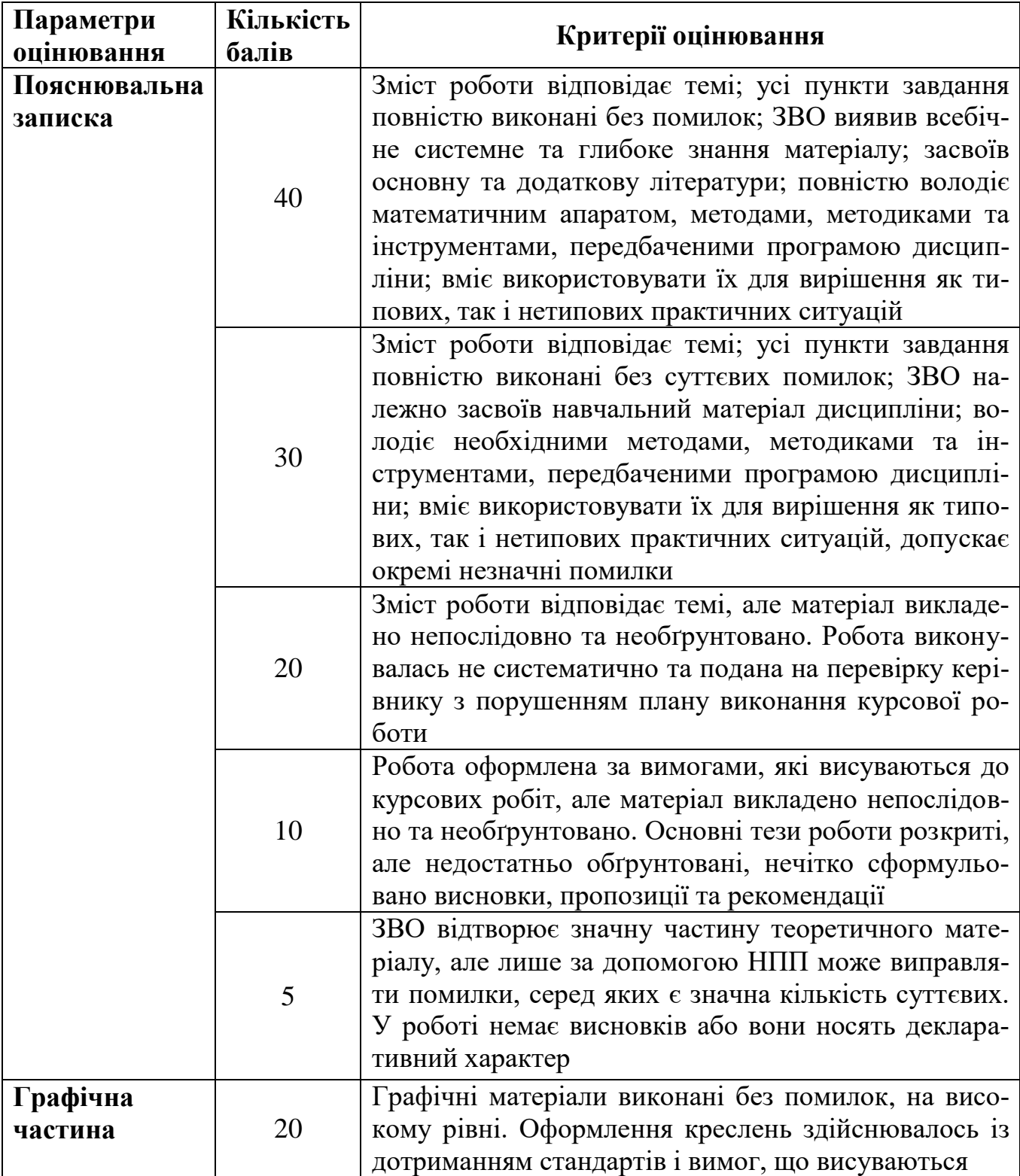

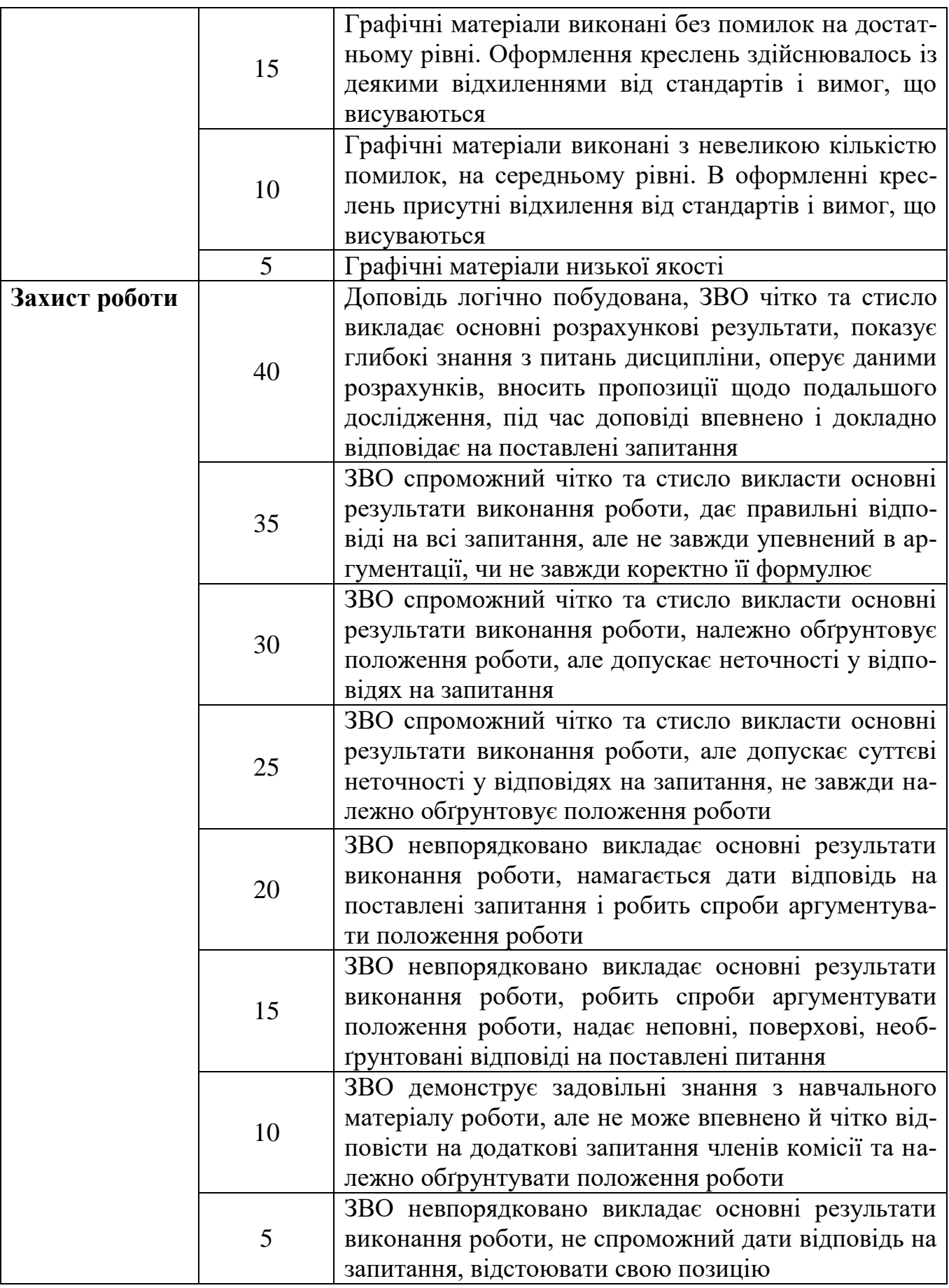

## **Контрольна робота** (для ЗВО заочної форми навчання)

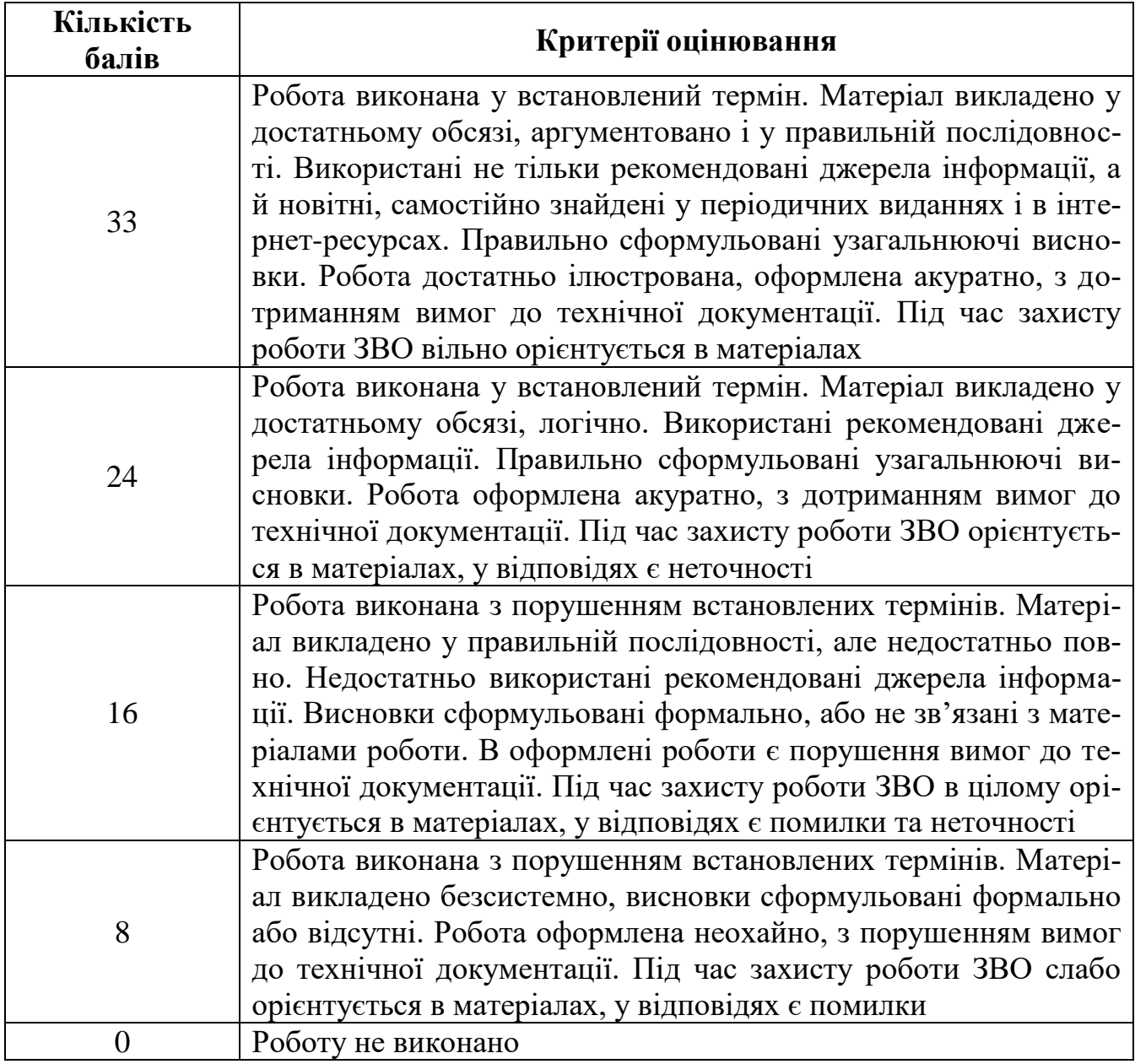

## **Поточний модульний контроль у формі тестування**

На кожну з двох модульних контрольних робіт (МКР) виноситься по 18 тестових завдань. В якості тестових завдань використовується Пакет комплексних контрольних робіт для оцінювання якості підготовки бакалаврів з дисципліни "Основи комп'ютерного проектування двигунів внутрішнього згоряння".

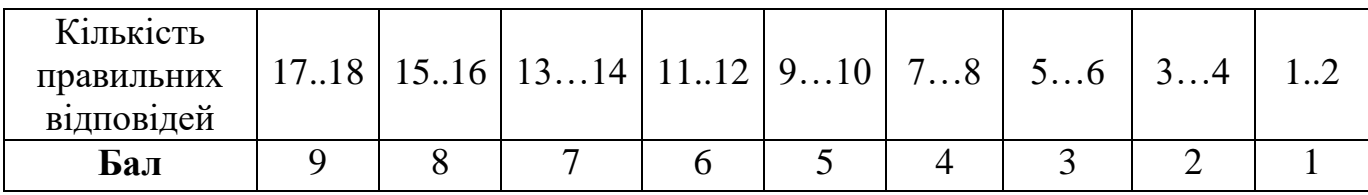

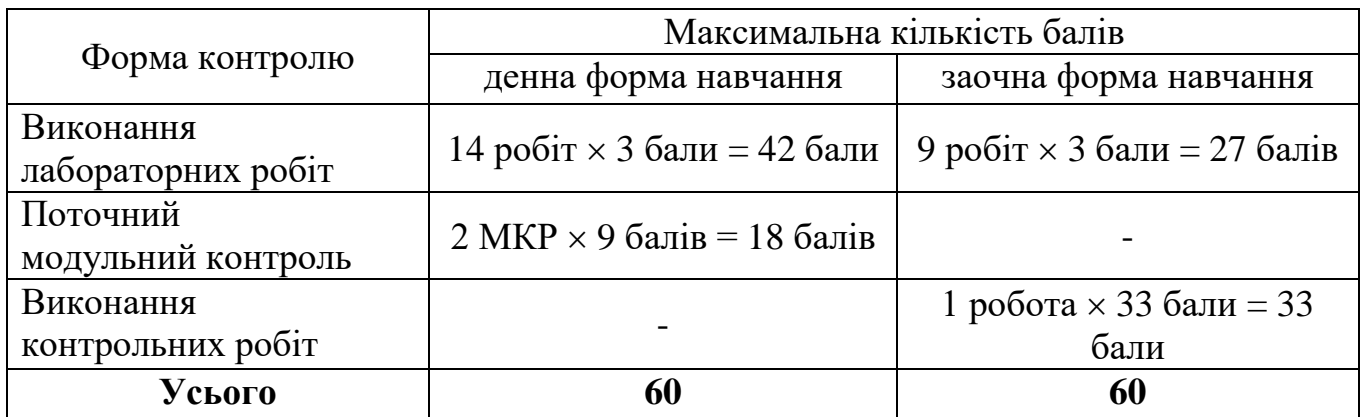

# **Підсумковий контроль у формі заліку**

Підсумковий контроль складається з письмових відповідей на 4 контрольних питання (по два з кожного змістового модуля). Перелік контрольних питань наведено у Додатку 1.

## **Письмова відповідь (**1 питання - 10 балів**)**

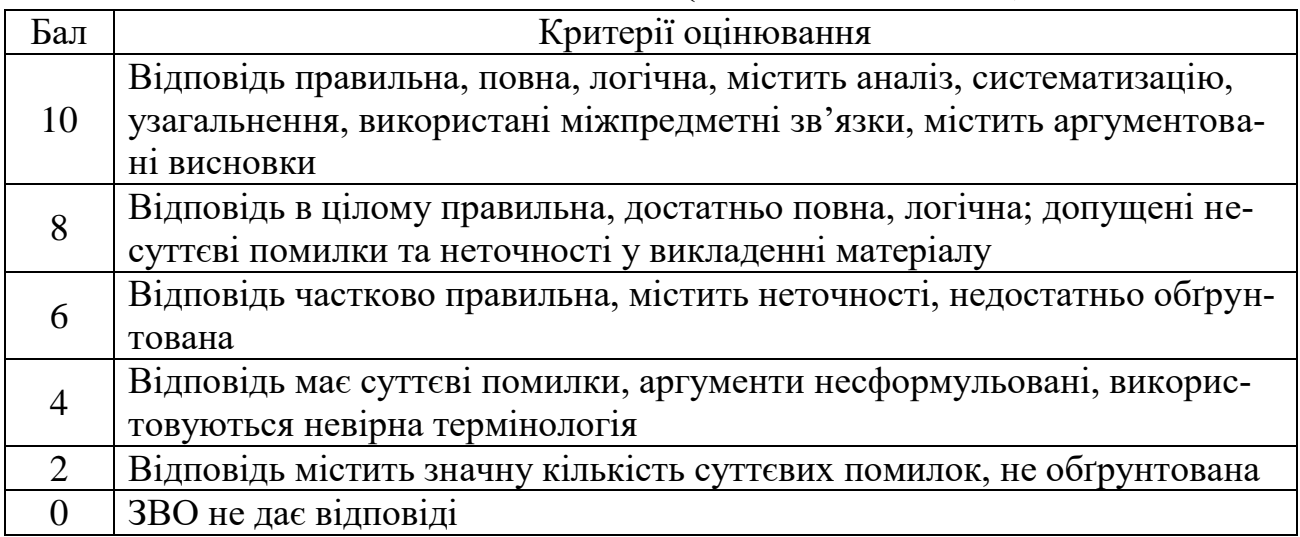

# **8. Критерії оцінювання результатів навчання**

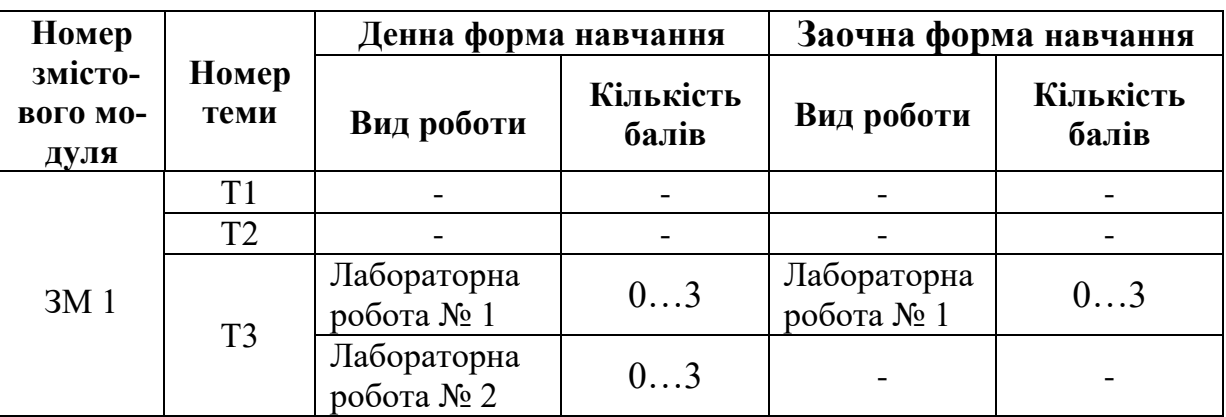

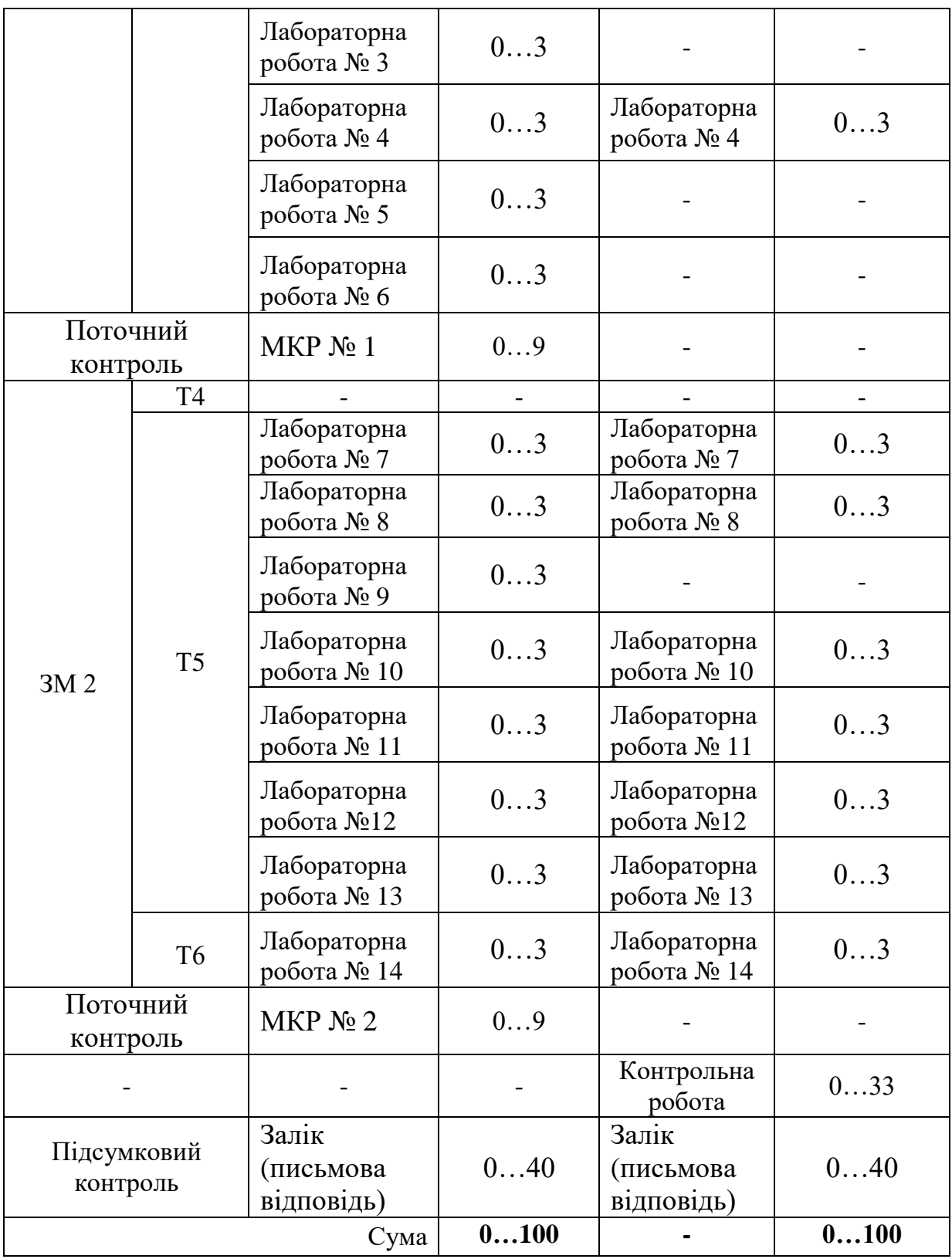

# **Критерії оцінювання виконання курсової роботи**

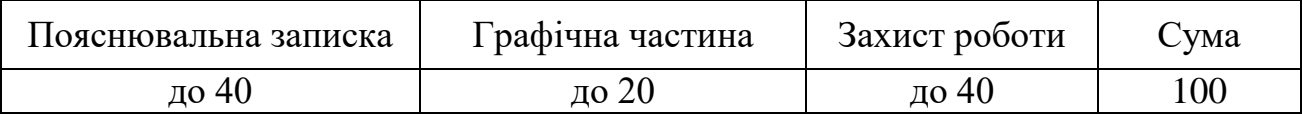

#### **9. Засоби навчання**

При вивченні даної дисципліни використовуються такі засоби навчання:

- технічні засоби (мультимедіа-, відео- і звуковідтворююча, проекційна апаратура);

- програмне забезпечення (CAD/CAM - системи автоматизованого проектування/системи автоматизованого виробництва; програмні рішення відкритого доступу: Blitz-PRO is the Internal Combustion Engines operating cycle simulation tool, fo-cused on in-cylinder and gas-exchange processes; WinGD's General Technical Data (GTD) application provides information to plan the layout of WinGD low-speed engines; MAN CEAS engine calculations);

- бібліотечні фонди (зокрема ресурси віддаленого доступу наукової бібліотеки Національного університету кораблебудування до електронної бібліотечної системи та наукових, науково-метричних баз даних).

## **10. Рекомендовані джерела інформації**

## **Основна література**

- 1. Наливайко В.С. Суднові двигуни внутрішнього згоряння : підруч. для студентів ВНЗ / В. С. Наливайко, Б. Г. Тимошевський, С. Г. Ткаченко. - Миколаїв : Торубара В. В. [вид.], 2015. - 331 с.
- 2. Наливайко В.С. Основи комп'ютерного проектування ДВЗ. Навчальний посібник для поглибленого вивчення курсу та одержання практичних навичок при створенні математичних моделей процесів ДВЗ та конструкції окремих вузлів та деталей для студентів спеціальності 142 "Енергетичне машинобудуваня"(спеціалізація ''Двигуни внутрішнього згоряння'') / В.С. Наливайко, С.Г. Ткаченко, В.С. Хоменко, Р.Ю. Авдюнін – Миколаїв: Торубара В.В.,  $2017. - 135$  c.
- 3. Ткаченко С.Г. Вибір раціональних співвідношень розмірів деталей та розрахункове дослідження процесів двигуна за допомогою методів комп'ютерного проектування. Методичні вказівки до виконання курсової роботи з дисципліни «Основи комп'ютерного проектування ДВЗ» для студентів спеціальності 133 "Галузеве машинобудування" / С.Г. Ткаченко, В.С. Хоменко, Р.Ю. Авдюнін - Миколаїв: Торубара В.В., 2016. – 32 с.
- 4. Андреєв А.А., Дудченко О.М., Лой С.А., Спіхтаренко В.В., Цвікліс В.С. Компютерні технології у теплотехнічних розрахунках. Частина І:. Навчальний посібник / А.А. Андреєв, О.М. Дудченко, С.А. Лой, В.В. Спіхтаренко, В.С. Цвікліс – Херсон: Грінь Д.С., 2014. – 224 с.
- 5. Munir M. Hamad, Autocad 2021 3D modeling. ISBN: 978-1-68392-525-5 Publisher: David Pallai Mercury learning and information. 2021. – 401 p. (ebook)
- 6. Bernd S. Palm, Alf Yarwood Introduction to AutoCAD® 2017 2D and 3D design.

Routledge Taylor & Francis Group, New York, 2017. – 435 p. (ebook)

7. Michael Alexander, Dick Kusleika Excel® 2019 Power Programming with VBA. John Wiley & Sons, Inc., Indianapolis, Indiana, 2019. – 756 p. (ebook)

#### **Допоміжна література**

- 8. Дьяченко В.Г. Двигуни внутрішнього згоряння. Теорія : підручник / В.Г. Дяченко; За ред. А.П. Марченка. - Харків: НТУ "ХПІ", 2008. – 488 с. [Електронний варіант]
- 9. Chiodi M. An innovative 3D-CFD-Approach towards Virtual Development of Internal Combustion Engines. – Germany : Vieweg+Teubner Verlag, 2011. – 278p. (ebook)
- 10.Günter P. Combustion Engines Development. Berlin, New York : Springer,  $2012. - 642$  p.
- 11.Rolf Isermann Engine Modeling and Control: Modeling and Electronic Management of Internal Combustion Engines. – Berlin : Springer, 2014. – 658 p. (ebook)
- 12.Flavio Morgado Programming Excel with VBA A Practical Real-World Guide, Rio de Janeiro, Brazil, ISBN-13 (electronic): 978-1-4842-2205-8, 2016 – 683 p. (ebook)
- 13.Мінчев Д.С. Інформаційні основи систем автоматизованого проектування двигунів внутрішнього згоряння: планування та обробка результатів експерименту : навч. посіб. / 47 Д.С. Мінчев, А.В. Нагірний. – Миколаїв : Видавництво НУК, 2012. – 100 с.
- 14.Сліденко В.М., Осадчук М.П., Поліщук В.О. Комп'ютерна графіка. Практикум з AutoCAD: навч. посіб. / В.М. Сліденко, М.П. Осадчук, В.О. Поліщук. – Київ: Видавництво КПІ ім. Ігороя Сікорського, 2022. – 101 с. [Електронний варіант]
- 15.Tariq Muneer Stoyanka Ivanova Excel-VBA From Solving Mathematical Puzzles to Analysing Complex Engineering Problems, Springer Nature Switzerland AG 2022 – 170 p. (ebook)
- 16. Jozˇe Duhovnik, Ivan Demšar, Primozˇ Drešar Space Modeling with Solid-Works and NX Springer International Publishing Switzerland 2015. -499 р. ISBN 978-3-319-03862-9(eBook)
- 17.Павловський С.М., Бабков А.В. Основи автоматизованого проектування: лабораторні роботи в середовищі AutoCAD: навчальний посібник / С.М. Павловський, А.В. Бабков. – Херсон: ОЛДІ-ПЛЮС, 2021. – 598 с. [Електронний варіант]
- 18.Двигуни внутрішнього згоряння: Серія підручників у 6 томах. Т.1. Розробка конструкцій форсованих двигунів наземних транспортних машин. / За редакцією проф. А.П. Марченка, засл. діяча науки України, проф. А.Ф. Шехов-

цова – Харків: Видавн. центр НТУ "ХПІ", 2004. – с. [Електронний варіант]

- 19.Захарчук В.І. Основи теорії та конструкції автомобільних двигунів : навч. посібник для студентів ЗВО / В.І. Захарчук. – К. : Видавництво «Каравела»,  $2022. - 236$  c.
- 20.Douglas Smith, Antonio Ramires, Ashlegh Congon-Fuller Technical drawing with AutoCAD. Publisher: Stephen Schroff, 2022. -517 p. (ebook)

# **Інформаційні ресурси в інтернет**

- 1. Наукова бібліотека Національного університету кораблебудування <http://lib.nuos.edu.ua/> (інструкції з доступу):
	- 1.1 Підручники, навчальні посібники:
		- видавництво «Олді+» <http://ebooks.oldiplus.ua/> (за IP-адресами НУК, ХФ НУК)
		- видавництво Bentham Science на платформі Edanz: <https://www.edanz.com/>
	- 1.2 Міжнародні наукові, та науково-метричні бази:
		- Access Global NewsBank 2021: <https://infoweb.newsbank.com/apps/news/easy-search?p=AWGLNB>
		- Elsevier:<https://www.elsevier.com/>
		- Web of Science: [http://webofknowledge.com](http://webofknowledge.com/)
		- EBSCOhost: [http://search.ebscohost.com](http://search.ebscohost.com/)
		- Springer:<https://link.springer.com/>
- 2. WorldScientificOpen is in full compliance with the latest open access mandates so authors can ensure their research is freely available online, freely redistributed and reused:<http://www.worldscientific.com/>
- 3. Сайт Національного університету кораблебудування імені адмірала Макарова:<http://www.nuos.edu.ua/>
- 4. Репозитарій НУК:<http://eir.nuos.edu.ua/xmlui/>
- 5. Конференції НУК:<http://conference.nuos.edu.ua/catalog/>
- 6. Сайт ХФ НУК:<http://kb.nuos.edu.ua/>
- 7. Офіційний дистриб'ютор корпорації Dassault Systèmes SolidWorks в Україні<https://solidworks.softico.ua/>
- 8. Безкоштовна електронна бібліотека https://ua1lib.org/s/PLM
- 9. American Society of Mechanical Engineers: [www.asme.org](https://www.asme.org/)
- 10. Association for Configuration and Data Management: [www.acdm.org](https://www.acdm.org/)
- 11. American Society for Quality: [www.asq.org](https://www.asq.org/)

12. Configuration Management Process Improvement Center: [www.cmpic.com](https://www.cmpic.com/) https://www.plm.automation.siemens.com/global/en/products/nx/

13. Офіційниц сайт американської транснаціональної корпорації Autodesk <https://www.autodesk.eu/>

Розробники:

д.т.н., професор НУК *Урения* О. І. Соломенцев

викладач кафедри СМЕ  $\sqrt{2}$  Словенко В.С. Хоменко

## **Питання до модульного контролю**

# **Змістовий модуль 1. Проектування та розрахунки на міцність основних деталей та вузлів двигунів внутрішнього згоряння**

- 1. Для чого використовується математична модель при проектуванні сучасних ДВЗ?
- 2. Які процеси підлягають під створення моделей?
- 3. На яких законах базується створення термодинамічної моделі відокремленого індикаторного процесу?
- 4. Які основні результати можна отримати при використанні термодинамічної моделі відокремленого індикаторного процесу?
- 5. Які інженерні задачі вирішуються за допомогою термодинамічної моделі?
- 6. Які дані треба використовувати при розрахунках термічних напружень деталей циліндра за допомогою моделі?
- 7. Які діаграми можна отримати при розрахунках термодинамічної моделі?
- 8. Яким способом вирішується основне рівняння, яке закладене при створенні моделі?
- 9. Двигуни з якою формою камери згоряння більш чутливі до процесу мінімізації?
- 10.Що розуміють під поняттям "мінімізація питомої поверхні охолодження циліндра"?
- 11.Яку мету має процес мінімізації питомої площі охолодження циліндра?
- 12.За рахунок чого досягається мінімальна питома поверхня охолодження?
- 13.Які основні деформації зазнає втулка циліндра крейцкопфного двигуна?
- 14.Яких правил слід дотримуватись при запису операторів у середовищі VBA?
- 15.У чому полягає принцип об'єктно-орієнтованого програмування?
- 16.Поясніть принцип механізму OLE, який використовується у VBA?
- 17.Локальне та глобальне присвоювання значень змінним.
- 18.Що таке процедури і які їх функції?.
- 19.Які основні оператори використовуються у середовищі VBA?
- 20.Дайте визначення функції, назвіть її властивості.
- 21.Як задаються функції користувача?
- 22.Як створити процедури користувача?
- 23.Назвіть основні компоненти, з яких складається інтерфейс VBA.
- 24.Яке призначення Вікна проекту?
- 25.Яке призначення Вікна для редагування коду?
- 26.Для чого використовується Вікно форм (UserForm)?
- 27.Яке призначення Вікна властивостей?
- 28.Які особливості виконання розрахунків на міцність втулок робочих циліндрів двигунів у середовищі VBA?
- 29.Особливості обчислення діючих напружень поршнів двигунів у середовищі VBA.
- 30.Особливості визначення сил, що діють на колінчасті вали двигунів, у середовищі VBA.

# **Змістовий модуль 2. Виконання об'ємних моделей деталей двигунів внутрішнього згоряння у системі AutoCAD**

- 1. Особливості виконання об'ємних зображень фундаментних рам середньота малообертових дизелів.
- 2. Особливості виконання об'ємних зображень циліндрів двигунів.
- 3. Особливості виконання об'ємних зображень втулок робочих циліндрів.
- 4. Особливості виконання об'ємних зображень колінчастих валів двигунів.
- 5. Особливості виконання об'ємних зображень поршнів.
- 6. Назвіть способи побудови зображення твердих тіл.
- 7. Яка команда дозволяє встановити вигляд тривимірної моделі шляхом вибору точки зору?
- 8. Як створити зображення з подавленими невидимими лініями?
- 9. Якими параметрами керують системні змінні Isolines та Facetres?
- 10.Назвіть команди для побудови базових твердотільних об'єктів.
- 11.Які вимоги висувають до об'єктів, що підлягають видавлюванню?
- 12.Моделювання об'єктів складної форми за допомогою булевих операцій.
- 13.Для чого використовуються команди Union, Subtract та Intersect?
- 14.Як діють команди Chamfer та Fillet для твердотільних об'єктів?
- 15.Яка різниця між командами Section та Slice?
- 16.Які команди редагування граней Ви знаєте?
- 17.У якому напрямі відбувається зміщення грані при від'ємному значенні величини зміщення?
- 18.Як перетворити циліндричну форму отвору на конічну?
- 19.За допомогою якої команди виконується звуження (скіс) заданої грані?
- 20.Яка команда дозволяє створити з вибраного тіла пустотілий об'єкт з оболонкою заданої товщини?
- 21.Які особливості виконання повороту об'єктів у тривимірному просторі?
- 22.Яка команда використовується для створення зображень з подавленими невидимими лініями?
- 23.За допомогою якого інструмента можна виконати копіювання властивостей одного об'єкта іншому?
- 24.Яка команда масштабування дозволяє відобразити на екрані всі об'єкти креслення?
- 25.Яка команда дозволяє об'єднувати в один об'єкт декілька твердих тіл?
- 26.За допомогою якого інструменту можна змінити діаметр циліндричного отвору в твердотільному об'єкті?
- 27.Яке робоче середовище AutoCAD є найбільш зручнішим і пристосованим для створення тривимірних деталей ДВЗ?
- 28.За допомогою якої команди тривимірні моделі можна перетворити у плоскі види для подальшого створення робочих креслень деталей?
- 29.За допомогою якої команди можна розділити твердотільний об'єкт, який складається з декількох непов'язаних об'ємів на незалежні 3D тіла?
- 30.За допомогою якого інструменту можна змінити діаметр циліндричного отвору в твердотільному об'єкті?

Додаток 2

Міністерство освіти та науки України Національний університет кораблебудування імені адмірала Макарова Херсонський навчально-науковий інститут

> Кафедра суднового машинобудування та енергетики

# **КУРСОВА РАБОТА**

## з дисципліни "Основи комп'ютерного проектування двигунів внутрішнього згоряння"

на тему: Вибір раціональних співвідношень розмірів деталей та розрахункове дослідження процесів двигуна за допомогою методів комп'ютерного проектування

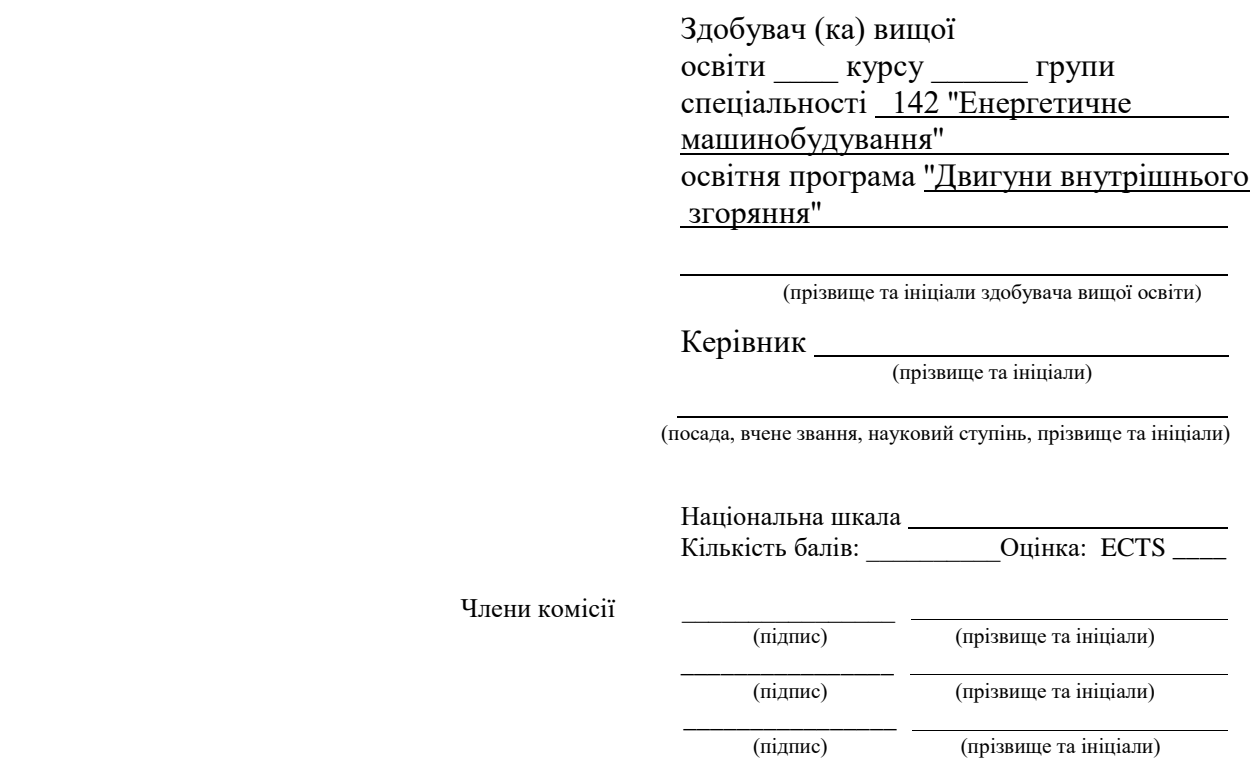

# Херсон 202\_

## Додаток 3

#### Міністерство освіти і науки України Національний університет кораблебудування імені адмірала Макарова Херсонський навчально-науковий інститут

"Затверджую" Завідувач кафедри СМЕ, к.т.н., професор \_\_\_\_\_\_\_\_\_\_\_\_\_\_\_\_ Андреєв А.А.  $\frac{1}{2}$   $\frac{1}{2}$ 

#### **Завдання**

## **до виконання курсової роботи з дисципліни "Основи комп'ютерного проектування двигунів внутрішнього згоряння**"

Тема роботи Вибір раціональних співвідношень розмірів деталей та розрахункове дослідження процесів двигуна (марка) за допомогою методів комп'ютерного проектування \_\_\_,

#### ЗМІСТ ТА ОБСЯГ РОБОТИ:

#### Розрахунково-пояснювальна записка

Вступ

Розділ 1. Загальна технічна характеристика двигуна

Розділ 2. Визначення втрат теплової енергії в циркуляційну систему водяного охолодження циліндрів і в циркуляційну масляну систему при охолодженні поршнів двигуна та залежності деяких складових теплового балансу від кута повороту колінчатого валу.

Розділ 3. Визначення мінімізованої поверхні охолодження циліндра, виходячи із співвідношення ходу поршня до діаметру циліндра  $(S/D<sub>u</sub>)$ . Зіставлення величини мінімізованої поверхні з реальним співвідношенням S/D<sub>u</sub> для ряду сучасних двигунів виробництва провідних фірм.

Розділ 4. Виконання комп'ютерного зображення вузла або деталі двигуна у тривимірному просторі на базі прийнятих конструктивних рішень.

Висновки по кожному із розділів (2…5).

Список використаних літературних джерел.

#### ГРАФІЧНА ЧАСТИНА РОБОТИ

1. Графічне зображення результатів розрахункових досліджень (на базі термодинамічної моделі відокремленого індикаторного циклу або інших моделей) - (1 аркуш А2). 2. Тривимірне зображення вузла (деталі) двигуна - (1 аркуш А2).

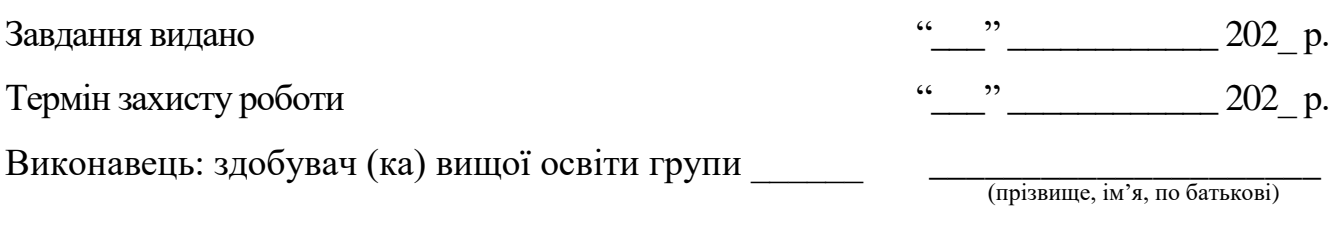

Керівник проекту